Każdy program napisany w języku C/C++ zawiera przynajmniej jedną funkcję o predefiniowanej nazwie: **main( )**. Najczęściej wykorzystuje się również wiele innych predefiniowanych funkcji np. **printf(...)**, **scanf(...)**, **abs(...)**, **sin(...)**, itp. Można również definiować nowe−własne funkcje.

# **Składnia definicji funkcji:**

```
zwracany_typ NAZWA_FUNKCJI ( lista parametrów )
{
  instrukcja lub sekwencja instrukcji ;
}
```
przykład:

```
int MAX ( int liczba_1 , int liczba_2 )
{
  if( liczba 1 > liczba 2 )
     return liczba_1 ;
  else
     return liczba_2 ;
}
```
⇒ lista parametrów może być pusta lub zawierać opisy kolejnych parametrów (pooddzielane przecinkami):

main( ) main( **void** ) main( **int** argc **, char**∗ argv[ ] )

⇒ parametry definiowane są tak jak zmienne. Uwaga: nie można grupować sekwencji parametrów tego samego typu:

 $int MAX$  (  $int$   $liczba_1$ ,  $liczba_2$  )  $\leftarrow$   $zle$  !

- ⇒ "ciało" funkcji jest zawarte pomiędzy nawiasami: **{ ... }** (bez średnika na końcu)
- ⇒ działanie funkcji kończy się po napotkaniu polecenia **return** lub po wykonaniu sekwencji wszystkich instrukcji zawartych w ciele funkcji,
- ⇒ jeżeli funkcja jest typu **void**, to używamy samego słowa **return**, bez żadnego wyrażenia po nim,
- ⇒ jeżeli funkcja jest typu innego niż **void** to po poleceniu return **musi** się pojawić wyrażenie odpowiedniego typu (może być w nawiasach), np.:

**return** liczba\_**1;** *lub* **return**( liczba\_1 ) **;**

**Prototyp funkcji** → deklaracja "uprzedzająca", określa tylko nazwę funkcji oraz typy zwracanej wartości i parametrów (sam nagłówek funkcji zakończony średnikiem)

Deklaracja funkcji jest konieczna w przypadkach, gdy wywołanie funkcji występuje wcześniej niż jej definicja. Np.

```
// program wyznaczający maksimum 3 liczb poprzez wywołanie funkcji MAX
#include <stdio.h>
int MAX ( int , int ) ; // Prototyp - deklaracja funkcji MAX
void main( void )
{
  int a , b , c , m. ;
  printf( " Podaj liczbe A = " );
  scanf( " %d " , &a );
  printf( " Podaj liczbe B = " );
  scanf( " %d " , &b );
  printf( " Podaj liczbe C = " );
  scanf( " %d " , &c );
  m = MAX(a, b); \angle // Wywolanie funkcji MAX
  printf( " \n\nMaksimum z liczb A i B rowna sie = %d " , m ) ;
  printf( " \n\nMaksimum z liczb B i C rowna sie = %d " , MAX( b,c ) ) ;
  printf( " \infty) \n\nMaksimum z A,B,C rowna sie = %d ", MAX( a, MAX(b,c) ) ) ;
  flushall();
  getchar();
}
int MAX ( int liczba_1, int liczba_2 ) // Definicja funkcji MAX
{
  if( liczba 1 > liczba 2 )
    return liczba_1 ;
  else
    return liczba_2 ;
}
```
## **FUNKCJE / PRZEKAZYWANIE PARAMETRÓW**

#### **1. Funkcja bezparametrowa nie zwracająca żadnej wartości**

```
void nazwa_funkcji(void)
{
  • • •
  return; // powoduje natychmiastowe zakończenie wykonywania funkcji
} // na końcu funkcji można pominąć
```
przykład

```
void odwrotność(void)
{ // obliczenie odwrotności liczby wczytanej z klawiatury
  double liczba;
  scanf( "%lf" , &liczba );
  if( liczba == 0 )
     return;
  printf( "%f" , 1/liczba );
  return; // to «return» można pominąć
}
```
**2. Funkcja pobierająca parametr i zwracająca wartość**

**UWAGA !** w języku C parametry przekazywane są tylko **przez wartość** tzn. po wywołaniu funkcji tworzone są nowe zmienne (lokalne), których zawartość inicjowana jest wartościami parametrów (zmiennych, stałych lub wyrażeń) podanych przy wywołaniu.

```
przykład a)
```

```
double odwrotność( double liczba ) // definicja funkcji «odwrotność»
{
  if(liczba == 0)
    return( 0 );
  else
    return( 1/liczba );
}
void main( void )
{
  double x=10, y;
  y = odwrotnosc( 20 ); // przykłady wywoływania funkcji «odwrotnosc»
  y = odwrotnosc(x);
  odwrotnosc( 3∗(15-x) );
}
```

```
// przykład funkcji zwracającej wartość większego z argumentów
double maksimum( double a, double b )
{
  if(a > b)
    return( a );
  return(b);
}
```

```
przykład c)
```

```
void posortuj_1 ( double a, double b )
{ // UWAGA !!!
 double buf; // błędny sposób przekazywania
 if( a > b) // paramerów (przez wartość).
   { // Sortowane są zmienne lokalne a i b
     buf = a; // (kopie parametrów x i y).
     a = b; // Zawartość x i y nie ulegnie zmianie !
     b = \text{buf};}
}
void main( void )
{
 double x=7, y=5;
 posortuj_1( x, y ); // do funkcji przekazywane są wartości zmiennych
}
```

```
przykład d)
```

```
void posortuj_2 ( double ∗a, double ∗b )
{ // przekazywanie parametrów "przez adres"
  double buf;
  if( ∗a > ∗b) // porównywane są zawartości miejsc
    { // wskazywanych przez wskazniki a i b
      but = *a;∗a = ∗b;
      *b = but;}
}
void main( void )
{
  double x=7, y=5;
  posortuj_2( &x, &y ); //do funkcji przekazywane są adresy zmiennych
}
```
W języku **C++** parametry mogą być przekazywane **przez wartość** lub **przez referencję** (przekazywanie przez referencję jest odpowiednikiem przekazywania przez zmienną)

Typ referencyjny  $\rightarrow$  zmienne tego typu nie zajmują nowego miejsca w pamięci, służą do reprezentacji innych zmiennych w programie.

**nazwa\_typu** nazwa\_zmiennej; ← utworzenie zwykłej zmiennej **nazwa typu &** nazwa zmiennej referencyjnej = nazwa zmiennej;

 *(jest to zdefiniowanie aliasu* − *innej nazwy dla tej samej zmiennej)*

przykład

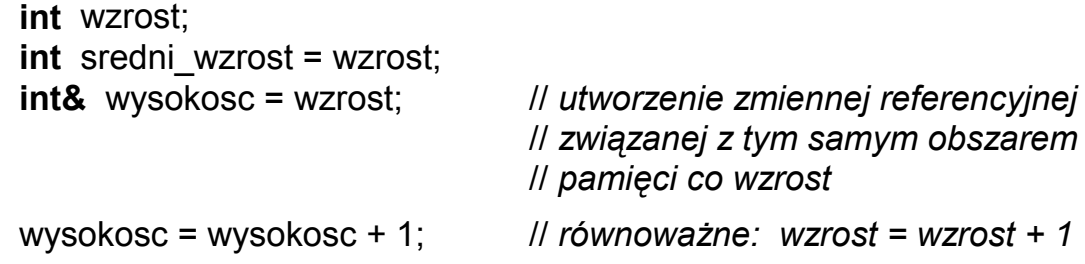

przykład e)

```
void posortuj_3 ( double & a, double & b )
{
  double buf; // przekazywanie parametrów
  if( a > b) // przez referencję
    {
      buf = a; // a i b są referencyjnymi nazwami x i y
      a = b;
      b = \text{buf}:}
}
void main( void )
{
  double x=7, y=5;
  posortuj_3( x, y ); // parametry x i y inicjują zmienne referencyjne
}
```
#### **FUNKCJE OPERUJĄCE NA PAMIĘCI <mem.h>**

**void** ∗memset ( **void** ∗wsk\_pocz, **int** wartosc, **size\_t** dlugosc )

*(obszar wskazywany przez wsk\_pocz o długości dlugosc jest wypełniany wartością wartosc)*

- np. **int** i, tab[1000]; memset( &i , 0, sizeof( i ) ); // *równoważne: i = 0* memset( tab , 0, sizeof( tab ) ); // *wypełnienie tablicy zerami*
	- memset( &i , 1, sizeof( i ) ); // *równoważne: i = 257 = 1*∗*256 + 1*

**void** ∗memcpy ( **void** ∗wsk\_dokąd, **void** ∗wsk\_skąd, **size\_t** dlugosc ) *( "memory copy"* → *skopiowanie dlugosc bajtów spod adresu wsk skąd pod adres wsk dokąd)* np. **int** i, j=10, tab1[1000], tab2[1000]; memcpy( &i , &j, sizeof( i ) ); // *równoważne: i = j ;* memcpy( tab1 , tab2, sizeof( tab1 ) ); // *skopiowanie zawartości* // *tablicy tab2 do tab1*

**int** memcmp ( **void** ∗obszar\_1, **void** ∗obszar\_2, **size\_t** dlugosc ) *( "memory compare"* → *porównanie dlugosc bajtów spod adresu obszar 1 oraz adresu obszar 2 )*

funkcja zwraca wartość: < 0 gdy zawartość obszar\_1 < obszar\_2  $= 0$  gdy zawartość obszar 1 == obszar 2 > 0 gdy zawartość obszar\_1 > obszar\_2

np. **int** i, j, tab1[1000], tab2[1000]; **if**( memcmp( &i , &j, sizeof( **int** ) ) ) // *równoważne porównaniu i != j* printf( "te zmienne mają rozna wartosc" ); memcmp( tab1 , tab2, sizeof( tab1 ) ); // *porównanie zawartości* // *tablicy tab1 oraz tab2*

**void** ∗memmove ( **void** ∗wsk\_dokąd, **void** ∗wsk\_skąd, **size\_t** dlugosc ) *( "memory move"* → *kopiowanie ze sprawdzaniem "zachodzenia się" obszarów )*

**void** ∗memccpy (**void** ∗dokąd, **void** ∗skąd, **int** znak, **size\_t** dlugosc )

*( "memory char copy"* → *kopiowanie ograniczone ilością bajtów lub skopiowaniem znaku )*

**void** ∗memchr ( **void** ∗wsk\_pocz, **int** znak, **size\_t** dlugosc )

*( "memory char search"* → *szukanie pozycji wystąpienia bajtu o zadanej wartości )*

### **PRZYKŁADY WYKORZYSTANIA FUNKCJI "MEM"**

```
// załóżmy następującą definicję tablicy:
   long tab[11] = { −5, −4, −3, −2, −1, 0, 1, 2, 3, 4, 5 } ;
// po operacji:
   memcpy( &tab[ 0 ], &tab[ 5 ], sizeof(long) );
// lub:
   memcpy(tab + 0, tab + 5, sizeof(long));
// zawartość tablicy jest równa: { 0 , −4, −3, −2, −1, 0, 1, 2, 3, 4, 5 }
// po operacji:
   memcpy(\tanh 0, \tanh 6, \tanh 6 , \tanh 7 sizeof(long));
// zawartość tablicy jest równa: { 1, 2, 3, 4, 5 , 0, 1, 2, 3, 4, 5 }
ll po operacji: (\leftarrow \leftarrow \leftarrow)memcpy(tab + 0, tab + 1, 10 * size of (long));
// zawartość tablicy jest równa: { −4, −3, −2, −1, 0, 1, 2, 3, 4, 5 , 5 }
ll po operacji: (\rightarrow \rightarrow \rightarrow)memcpy(\text{tab} + 1, \text{tab} + 0, \text{10} * \text{sizeof}(\text{long}));
// zawartość tablicy jest równa: { −5, −5, −5, −5, −5, −5, −5, −5, −5, −5, −5 }
ll po operacii: (\rightarrow \rightarrow \rightarrow)memmove(tab + 1, tab + 0, 10 * size of (lona));
// zawartość tablicy jest równa: { −5, −5, −4, −3, −2, −1, 0, 1, 2, 3, 4 }
// skopiowanie zawartości tablicy A do tablicy B :
   long A[ 100 ], B[ 100 ] ;
// poprzez operację:
   memcpy( B, A , 100 ∗ sizeof(long) ) ;
// lub:
   memcpy( B, A, sizeof( B ) ); ///lub: memcpy( B, A, sizeof( A ) );
// UWAGA !!! przy kopiowaniu zawartości tablicy, która jest parametrem funkcji :
void funkcja( long A[ 100 ] )
\{long B[ 100 ] ;
   memcpy( B, A , sizeof( A ) ) ; // ŹLE !!! bo A jest zmienną zawierającą adres,
                                            // sizeof( A ) jest równe 2 (zamiast 400)
   memcpy( B, A, sizeof( B ) ) ; N \leftarrow dobrze
}
```